Документ подписан простой электронной подписью Информация о владельце: ФИО: Усынин Максим Валерьевич

Должность: Ректор**и астриолет образовательное учреждение высшего образования Уникальный программных Международный Институт Дизайна и Сервиса» (ЧОУВО МИДиС)** Дата подписания: 18.08.2023 14:13:11 f498e59e83f65dd7c3ce7bb8a25cbba

Кафедра математики и информатики

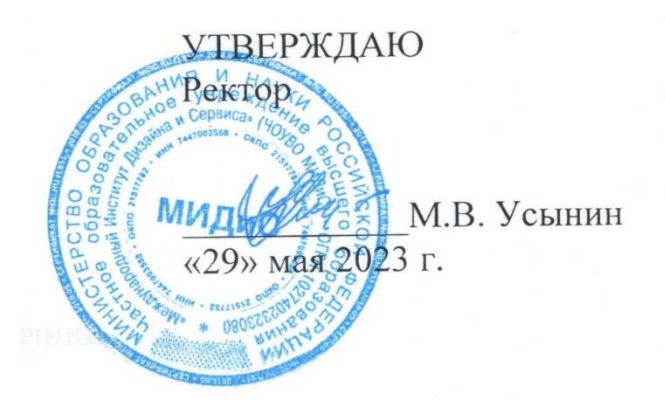

**ФОНД ОЦЕНОЧНЫХ СРЕДСТВ ДЛЯ ПРОВЕДЕНИЯ ТЕКУЩЕГО КОНТРОЛЯ УСПЕВАЕМОСТИ И ПРОМЕЖУТОЧНОЙ АТТЕСТАЦИИ ОБУЧАЮЩИХСЯ ПО ДИСЦИПЛИНЕ РАЗРАБОТКА КОМПЬЮТЕРНЫХ ИГР И МУЛЬТИМЕДИЙНЫХ ПРИЛОЖЕНИЙ**

Направление подготовки: 09.03.03 Прикладная информатика Профиль подготовки: Разработка компьютерных игр и приложений с виртуальной и дополненной реальностью Квалификация выпускника: Бакалавр Год набора – 2021

Автор-составитель: Статных А.С.

Челябинск 2023

#### **СОДЕРЖАНИЕ**

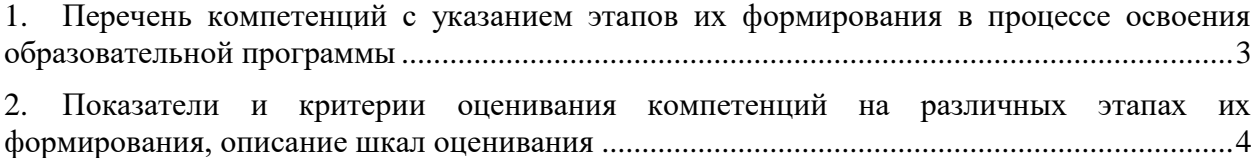

3. [Типовые контрольные задания или иные материалы, необходимые для оценки знаний,](#page-9-0)  [умений, навыков и \(или\) опыта деятельности, характеризующих этапы формирования](#page-9-0)  [компетенций в процессе освоения образовательной программы.............................................5](#page-9-0)

4. [Методические материалы, определяющие процедуры оценивания знаний, умений,](#page-14-0)  [навыков и \(или\) опыта деятельности, характеризующих этапы формирования](#page-14-0)  [компетенций в процессе освоения образовательной программы...........................................23](#page-14-0)

## <span id="page-2-0"></span>1. ПЕРЕЧЕНЬ КОМПЕТЕНЦИЙ С УКАЗАНИЕМ ЭТАПОВ ИХ ФОРМИРОВАНИЯ В ПРОЦЕССЕ ОСВОЕНИЯ ОБРАЗОВАТЕЛЬНОЙ ПРОГРАММЫ

Процесс изучения дисциплины «Разработка компьютерных игр и мультимедийных приложений» направлен на формирование следующих компетенций:

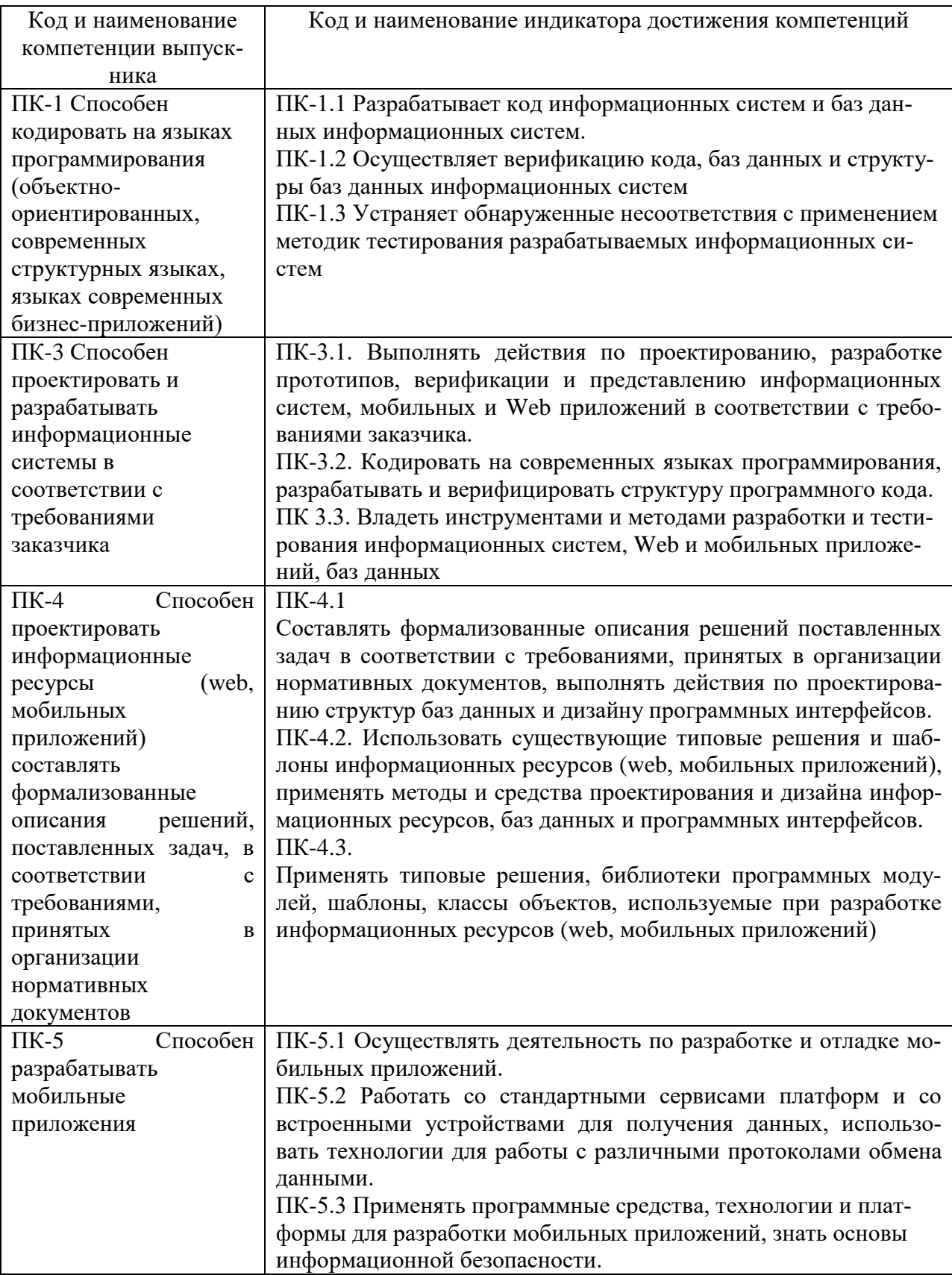

<span id="page-3-0"></span>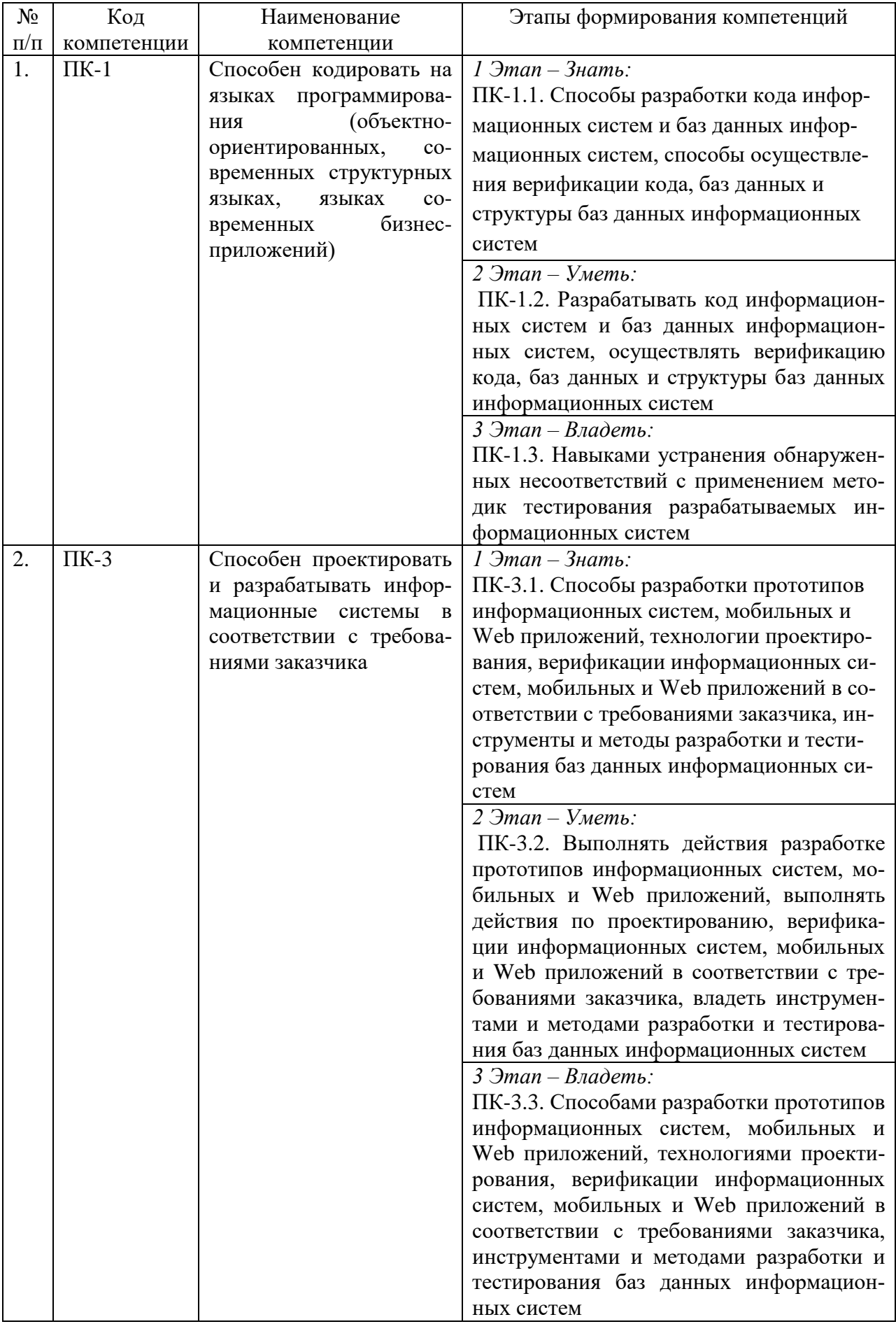

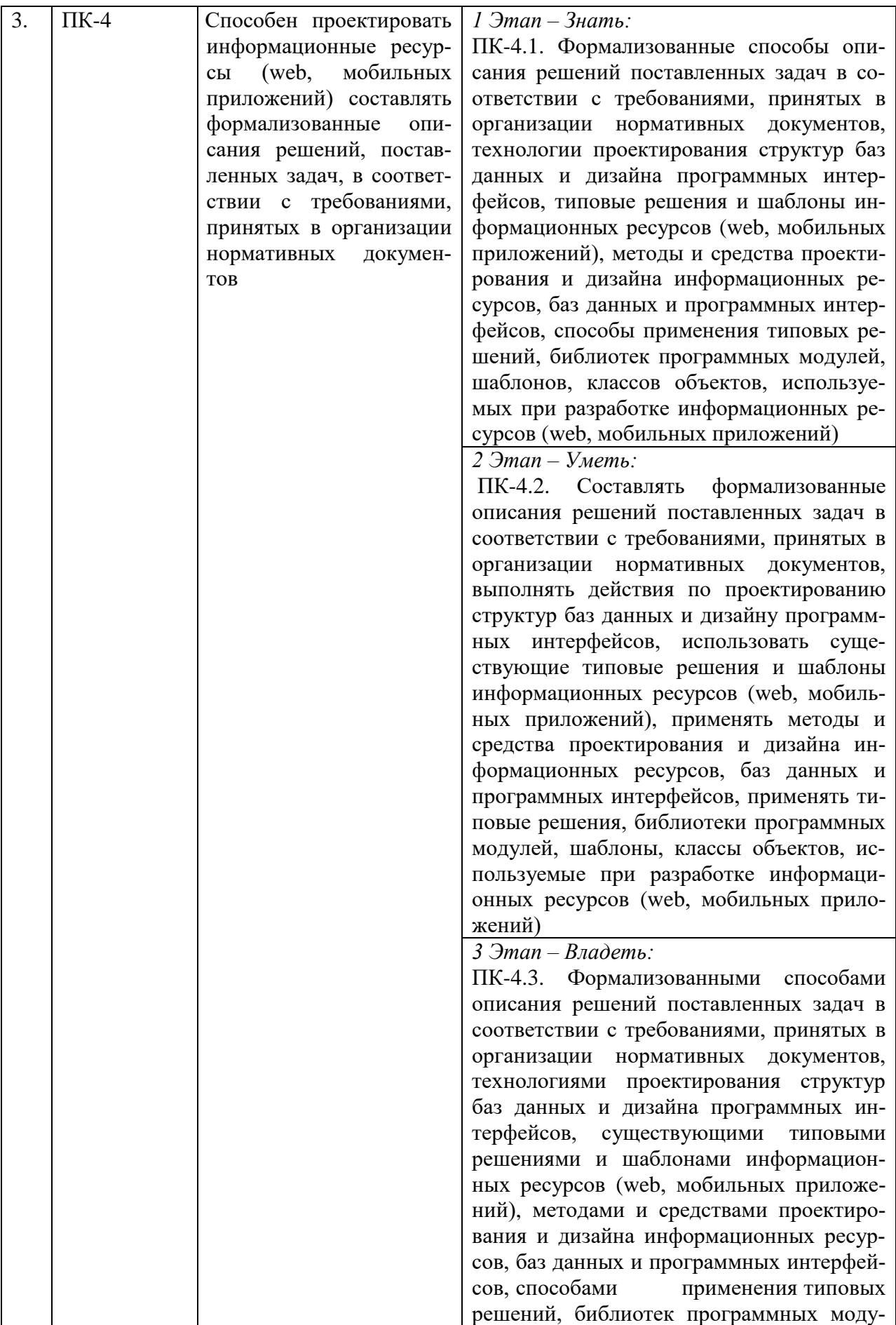

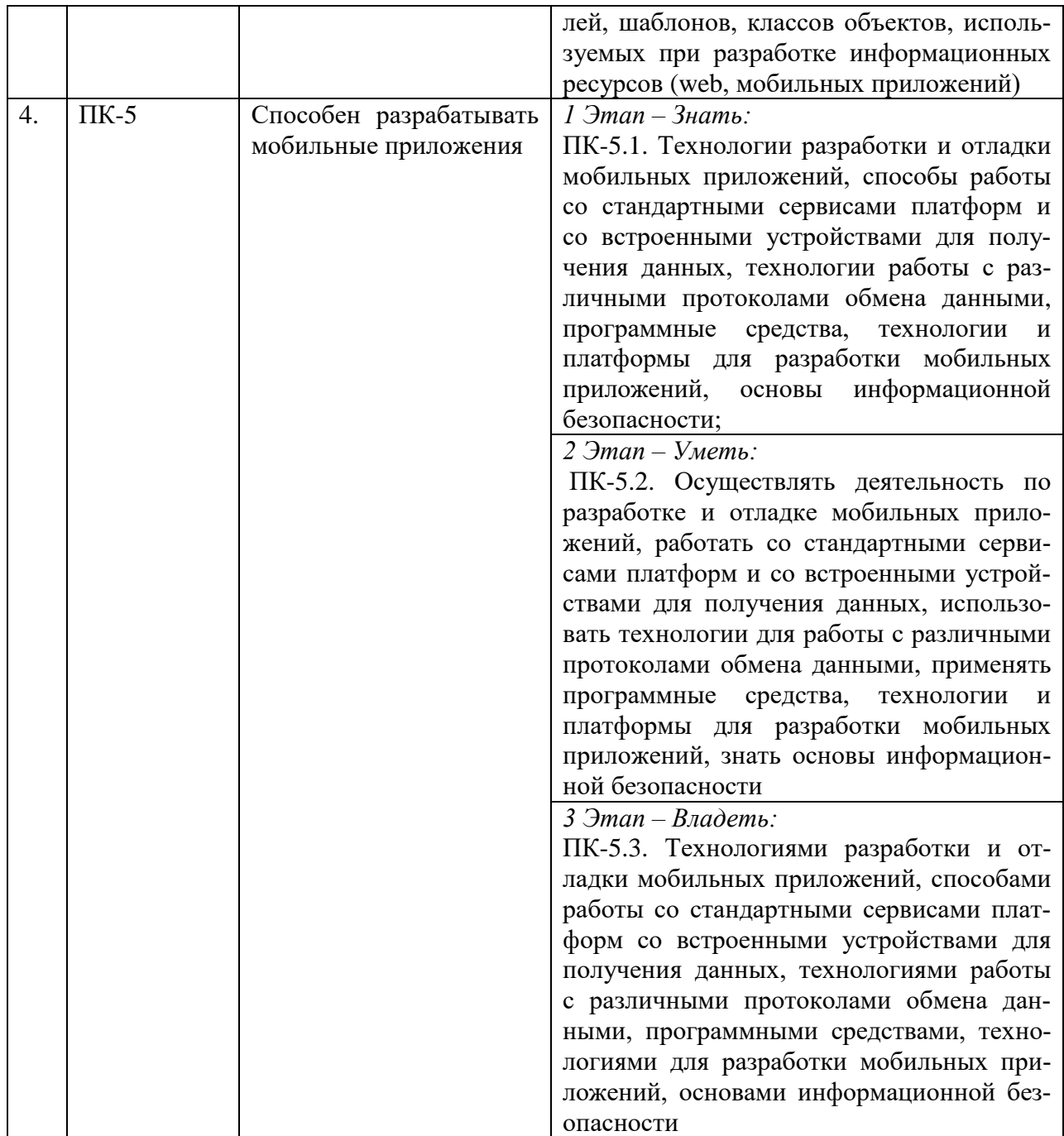

# 2. ПОКАЗАТЕЛИ И КРИТЕРИИ ОЦЕНИВАНИЯ КОМПЕТЕНЦИЙ НА РАЗЛИЧНЫХ ЭТАПАХ ИХ ФОРМИРОВАНИЯ, ОПИСАНИЕ ШКАЛ ОЦЕНИВАНИЯ

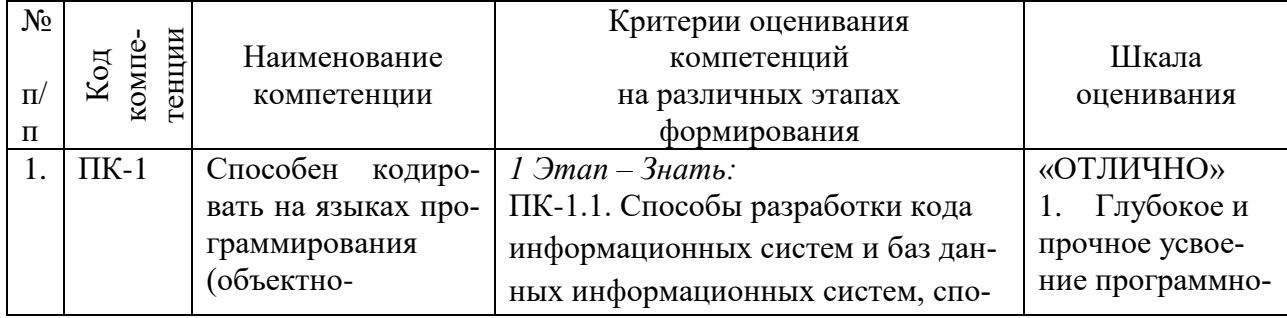

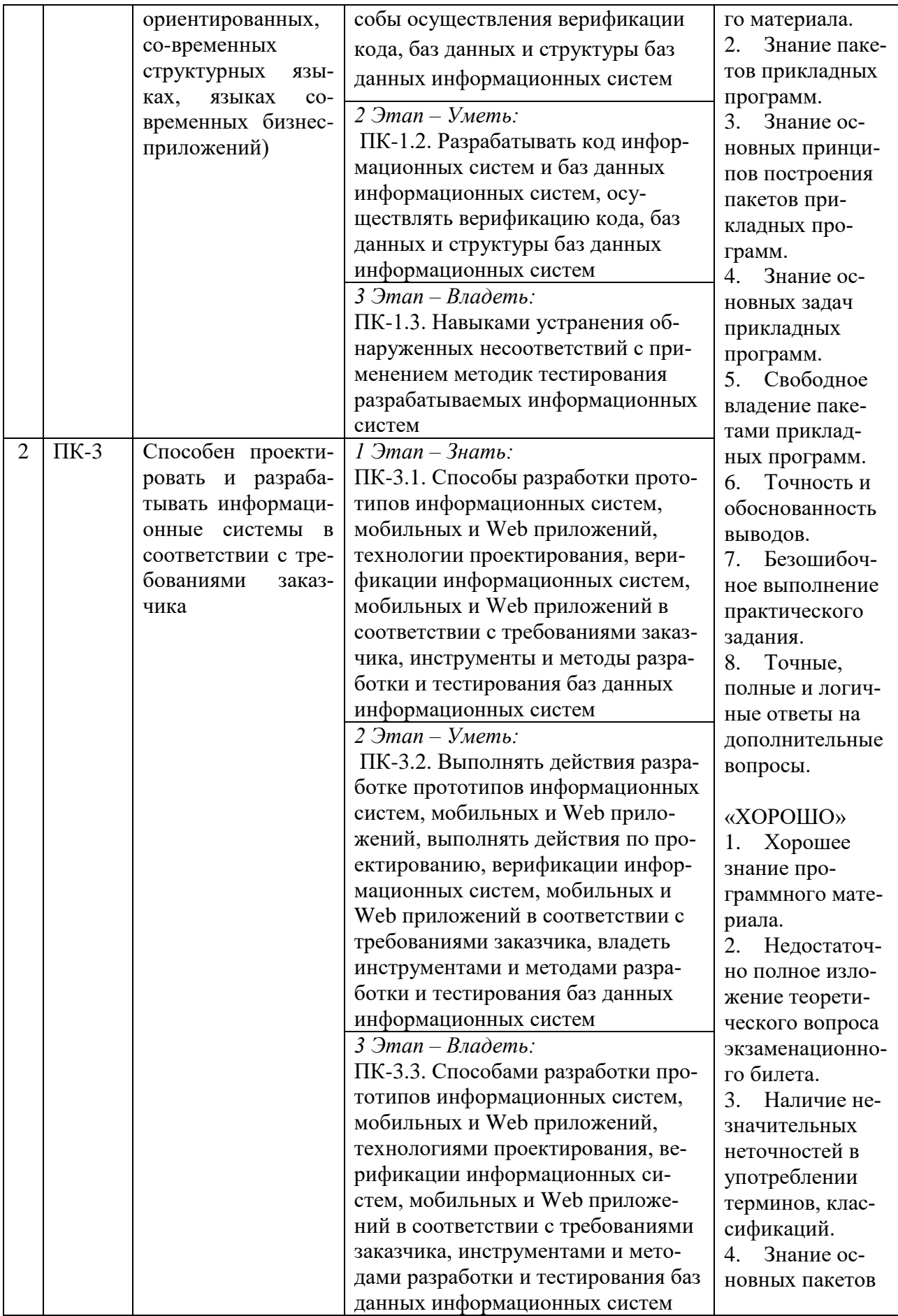

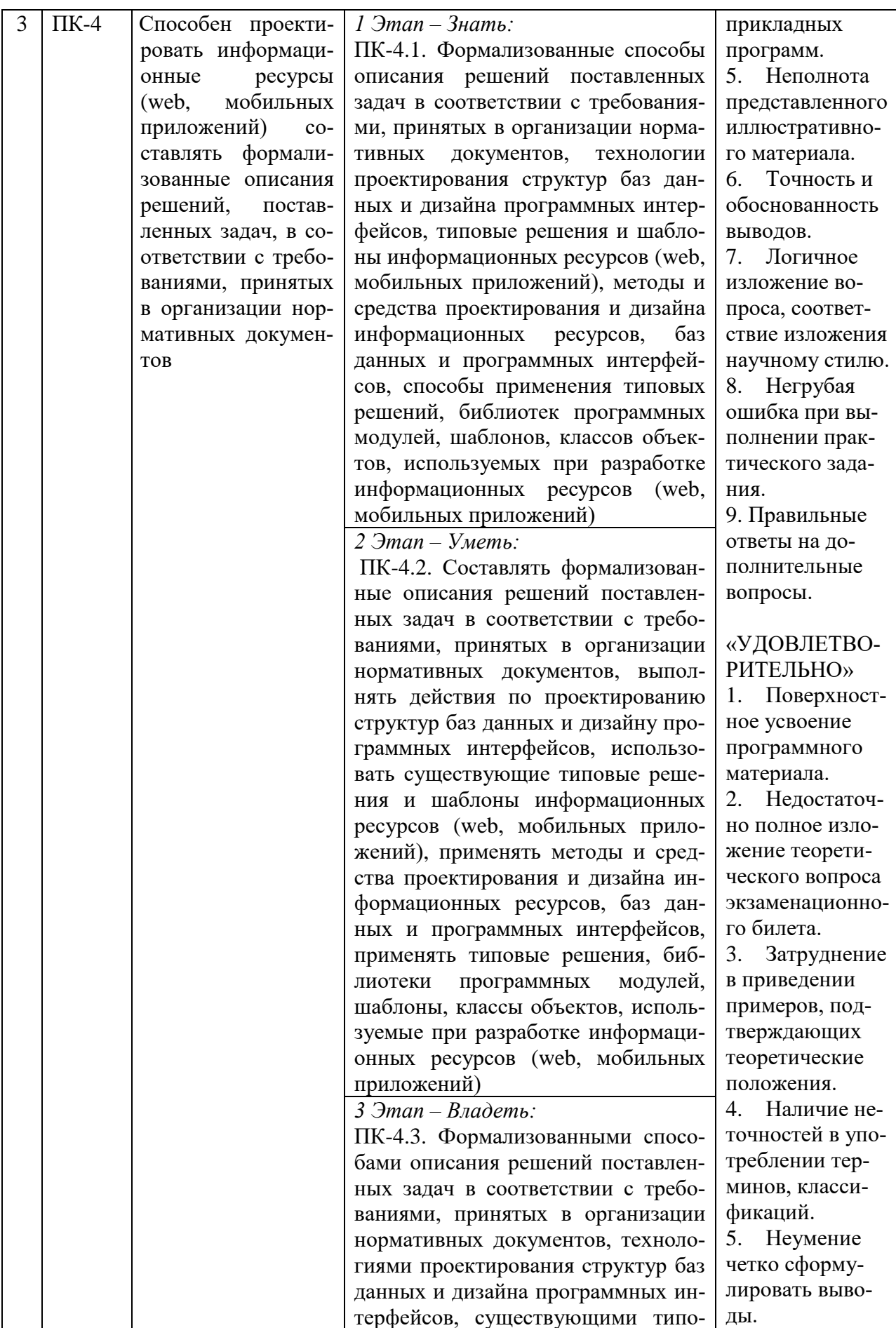

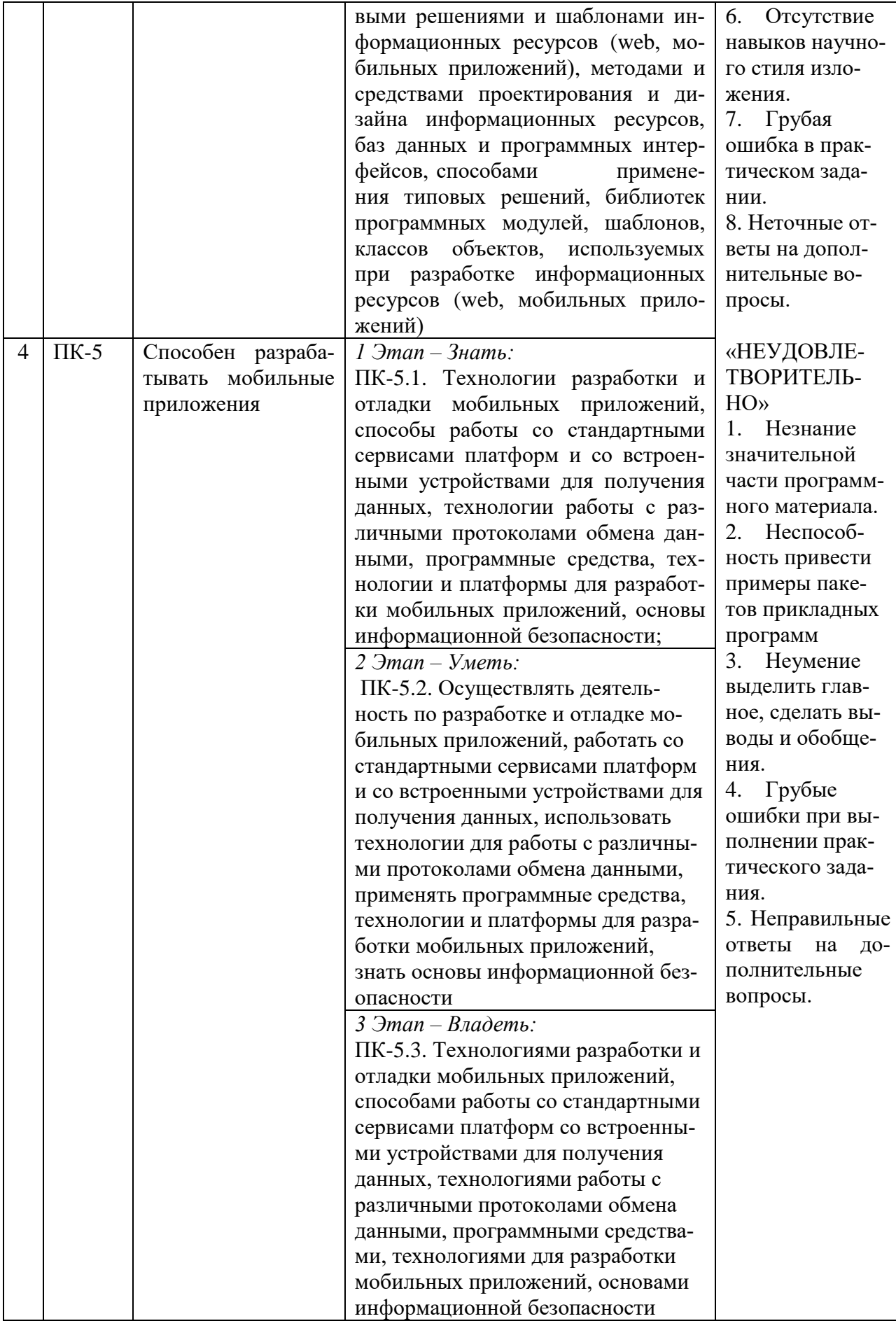

### <span id="page-9-0"></span>3. ТИПОВЫЕ КОНТРОЛЬНЫЕ ЗАДАНИЯ ИЛИ ИНЫЕ МАТЕРИАЛЫ, НЕОБХОДИМЫЕ ДЛЯ ОЦЕНКИ ЗНАНИЙ, УМЕНИЙ, НАВЫКОВ И (ИЛИ) ОПЫТ ДЕ-ЯТЕЛЬНОСТИ, ХАРАКТЕРИЗУЮЩИХ ЭТАПЫ ФОРМИРОВАНИЯ КОМПЕТЕНЦИЙ В ПРОЦЕССЕ ОСВОЕНИЯ ОБРАЗОВАТЕЛЬНОЙ ПРОГРАММЫ

## **1 ЭТАП – ЗНАТЬ**

#### **Комплект тестовых вопросов**

- 1. Unity это... название компьютерной игры название компании, занимающейся разработкой игр среда разработки компьютерных игр логотип, которым отмечают качественные игры
- 2. Что такое Игровой движок? Система программ для работы в офисе Базовое программное обеспечение компьютерной игры. Физика в компьютерных играх
	- 3. Что такое Сцена? (Scene)

Отдельный уровень игры в Юнити Отдельная часть уровня игры в Юнити

4. За что отвечает Иерархия?

Список объектов на уровне и их права на управление друг другом.

Все файлы проекта, разделенные по папкам

Настройки выбранных объектов, их размер, положение в пространстве и.т.д

5. За что отвечает Инспектор?

Список объектов на уровне и их права на управление друг другом.

Все файлы проекта, разделенные по папкам

Настройки выбранных объектов, их размер, положение в пространстве и.т.д 6. За что отвечает список файлов внизу?

Список объектов на уровне и их права на управление друг другом. Все файлы проекта, разделенные по папкам

Настройки выбранных объектов, их размер, положение в пространстве и.т.д

7. Зажав правую кнопку мыши в окне сцены можно летать на WASD? Нет

Да

8. За что отвечают первые три кнопки (после кнопки руки) на картинке?<br>File Edit Assets GameObject Component Window Help

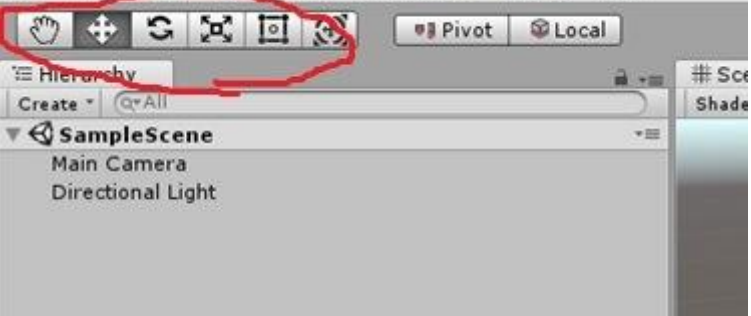

Перетащить объект, повернуть объект и поменять размер объекта Удалить объект, сохранить объект, копировать объект

9. Что за меню?

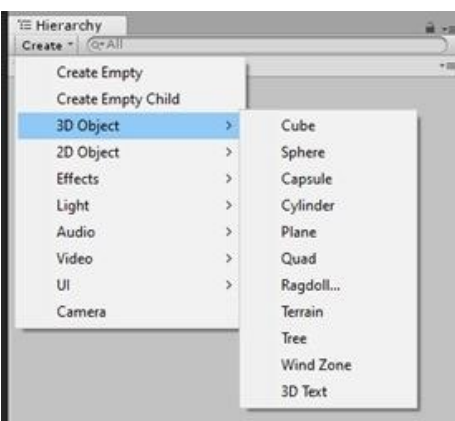

Список 3D объектов для игры, куб, сфера, капсула и так далее (правая кнопка мыши в Иерархии)

Список 2D объектов для игры, куб, сфера, капсула и так далее (левая кнопка мыши в Иерархии)

10. За что отвечает материал?

За внешний вид, цвет, текстуру

За внутренние свойства

11. Что такое Ассеты?

это элементы кода программ игрового движка

это компоненты игры, которые прикрепляются к объектам. (Графика, звуковое сопровождение, скрипты)

12. Что такое Префаб?

это сохраненная коллекция, заготовка, содержащая один или несколько объектов. Это особый тип текстуры, или материала

13. За что отвечает коллайдер?

За его внешний вид

За физические границы объекта

14. За что отвечает RigidBody

За физическое поведение объекта

За аудио объекта

15. Что такое Террейн?

Земля, форму которой можно менять

Физические границы объекта

16. Directional Light это...

Точечный источник

Глобальное освещение сцены

17. Что такое скрипт?

Это программа, инструкция поведения игровых объектов

Это тип игрового материала

18. За что отвечает Audiosource?

За отслеживание цвета

За проигрывание звука

19. Можно ли работать в бесплатной версии Unity?

Можно, но лишь до того, как ваш годовой доход не превысил 100 000 \$ за год Да, можно без ограничений

Нет, всегда необходимо докупать платную версию

20. Для чего нужна вкладка Navigator?

она позволяет указать объекты, по которым можно ходить

она служит для создания игровых объектов на сцене

вкладка позволяет создать агента и поверхность по которой сможет передвигаться агент

вкладка позволяет создать агентов

в ней создается искусственный интеллект для игры

21. Как называется официальный магазин от Unity?

Unity Store

Packages Store Asset Store

Projects Store

Plugins Store

22. Можно ли вращать и передвигать камеру?

Можно всегда

Нет, нельзя

Можно, только если камера не основная

23. За что отвечает вкладка Lighting?

она позволяет указать лишь skybox для основной камеры она используется для настройки лишь света в игре вкладка отвечает за работу со светом на сцене, а также позволяет установить туман в ней можно настроить свойства Direction Light

24. Какие объекты добавляются по умолчанию? имеется ввиду какие объекты добавлены сразу же на сцену при создании пустого 3D про-

екта

объекты Main Camera и Directional light

объекты по умолчанию не добавляются

объекты Main Camera, Directional light и один пустой объект

лишь объект Directional light

лишь объект Main Camera

25. Какая вкладка отвечает за отображение сообщений?

вкладка Inspector

вкладка Project

вкладке Console

вкладке Hierarchy

26. Какой компонент есть у каждого объекта?

Collider

Rigidbody

Mesh Renderer

Light

Transform

27. Какое из полей ниже будет доступно в Инспекторе?

int speed  $= 100$ ;

private int speed  $= 100$ ;

protected int speed  $= 100$ ;

static int speed  $= 100$ ;

public int speed  $= 100$ ;

28. В чем отличия между Update и FixedUpate?

Никаких отличий нет

FixedUpdate имеет фиксированное время вызова, функция Update вызывается без фиксированного времени

FixedUpdate работает лишь с физическими объектами, Update со всеми

FixedUpate вызывается лишь несколько раз за всю игру, Update постоянно

29. Можно ли создавать собственные функции в классе?

Да, можно создавать любые собственные функции

Нет, нельзя

Да, можно, но только с модификатором доступа public

Да, можно, но только с модификатором доступа private 30. В какой строке правильно присвоен компонент переменной?  $rb = GetComponent < Right>Rightody$ ;  $rb = GetComponent < Right>Rightody>();$  $rb = GetComponent (Rigidbody)$  { };  $rb = GetComponent (Rigidbody) \ll \succ;$  $rb = GetComponent (Rigidbody);$ 31. Какой метод Unity позволяет создавать объекты во время игры? Функция - Instantiate(); Функция - Update(); Функция - Inst(); Функция - Coroutine(); Функция - Create(); 32. Как можно уничтожить объект в Unity? Delete(gameObject); Clear(gameObject); Empty(gameObject); Destroy(gameObject); 33. В какой строке правильно выбирается случайное число из диапазона? Random.Range (0 - 20); Range (0, 20); Random (0, 20); Random.Range (0..20); Random.Range (0, 20); 34. Какую директиву нужно дописать к переменной, чтобы она появилась в Unity? Переменная: private float num  $= 23$ ; [Show] [SerializeField] [VisibleInInspector] [ShowInInspector] 35. Какие методы сработают за время полного клика мышкой на объект? \* На блоке есть Collider, который позволяет отслеживать нажатия Сработают все методы OnMouseUp Только OnMouseDown и OnMouseUp OnMouseOver OnMouseDown 36. Где создано поле, в которое можно указать компонент анимации? public Animation some; public Anim some; public Play some; public AnimationListener some; 37. Какой класс считается основным для наследования в Unity? Класс UnityEngine Класс Unity Класс MonoBehaviour Класс System Класс Engine 38. Какая из функций ниже будет вызвана первой? Функция Awake Функция Start

Функция OnLoad Функция FixedUpdate Функция Update 39. Какой метод вызывается при удалении класса (объекта)? Finish(): OnUnload(); Destroy(); OnFinish(); OnDestroy(); 40. Какой класс отвечает за обработку нажатий? имеется ввиду класс, через который мы можем отследить нажал ли пользователь на какую-то клавишу или что-то в этом роде Класс GUI Класс UI Класс Screen Класс Get Класс Input 41. Какой символ служит для обращения к методу объекта? Пример объекта: Collider col; col->some(); col+some(); col.some(); col-some(); 42. Какие существуют основные окна в редакторе Unity? Scene Game Hierarchy Project Object

#### **2 ЭТАП – УМЕТЬ**

#### **Комплект типовых задач**

- Что такое lerp? Напишите lerp для float.
- Что такое dot-product, cross-product векторов? Геометрический смысл этих операций.

 Расскажите про графический пайплайн, какие системы координат используются на этапах, какие преобразования осуществляются? Что такое drawcall?

 Какие способы представления ориентации объекта в пространстве вы знаете? Чем хороши кватернионы?

Почему slerp работает по кратчайшей дуге?

 Какие модели освещения вы знаете? Расскажите о принципе работы какой-нибудь из них

- Когда GPU делает sample текстуры каким образом выбирается mipmap-уровень?
- Какие данные в себе хранит меш?

 Для чего нужны нормали? Как нормали преобразуются из одной системы координат в другую (например, из локальных координат в мировые, координаты камеры)? Почему таким образом?

 $\bullet$  Есть два вектора — a, b (не ортогональные). Необходимо получить вектор ортогональный плоскости образованной векторами a и b

 Есть два вектора — a, b (не ортогональные). Необходимо получить вектор ортогональный a или b в плоскости образованной этими векторами

• Каким образом по вектору нормали и вектору света определить вектор отраженного света?

Напишите матрицу поворота вокруг любой из ос.

#### **3 ЭТАП – ВЛАДЕТЬ**

#### **Типовые кейс-задачи**

Кейс-задача 1.

**Задание:**

#### **Проектирование и разработка сцен:**

создать сцену, в которой при нажатии на пробел в стенку кидается ящик, и после удара стенка исчезает.

Кейс-задача 2

**Задание:**

#### **Проектирование и разработка сцен:**

нужно создать сцену, в которой по нажатию пробела в поле зрения игрока начнёт падать ящик, в итоге запуская другой ящик в сторону мишени. После попадания мишень должна исчезнуть с каким-нибудь звуком. Запуск ящика – на основе рычага: один ящик уже лежит с одной стороны, ещё один падает на другую сторону рычага.

# Кейс-задача 3.

# **Задание:**

#### **Проектирование и разработка сцен:**

игрок должен уметь перемещаться вправо/влево и стрелять по трём мишеням. Мишени при попадании должны падать, а игроку за каждую сбитую мишень начисляется очко. По достижении трёх очков показывается экран окончания игры.

#### **Темы групповых творческих проектов**

- 1) Разработка игрового- приложения "Гонки"
- 2) Разработка игрового приложения "Тетрис"
- 3) Разработка игрового -приложения "Лабиринтов"
- 4) Разработка игрового приложения "Карты"
- 5) Разработка игрового -приложения "Игровой автомат"
- 6) Разработка игрового -приложения "Поиск Клада"

#### **Примерные темы курсовых работ**

Проектирование и разработка системы управления игрой (на выбор студента) с использованием принципов объектно-ориентированного анализа и программирования и технологий платформы UNITY.

При реализации проекта для хранения информации можно использовать технологии реляционных баз данных (любую СУБД на выбор студента) или файловое хранилище собственного или открытого (XML) формата.

#### **Вопросы к экзамену**

- <span id="page-14-0"></span>1. История появления и развития Unity.
- 2. Основные элементы интерфейса Unity3D.
- 3. Создание объектов в Unity3D.
- 4. Типы данных. Переменные.
- 5. Основные управляющие конструкции.
- 6. Основные методы управления ходом выполнения программы.
- 7. Переменные, имена и типы переменных, объявление и использование переменных, оператор присваивания, режим обязательного объявления типа переменных.
- 8. Работа с различными типами переменных.
- 9. Выражения и функции Visual C#.
- 10. Функции обмена данными.
- 11. Ветвления.
- 12. Повторения и циклы.
- 13. Виды циклов.
- 14. Вложенные циклы.
- 15. Создание различных поверхностей.
- 16. Настройка шейдеров.
- 17. Создание отражений. RenderToTexture.
- 18. Использование нескольких камер в сцене.
- 19. Работа с UI компонентами, создание своего интерфейса.
- 20. Изучение основных компонентов для реализации базовых алгоритмов игровых механик.
- 21. Реализация UI интерфейсов в игровом движке Unity, способы верстки игровых интерфейсов. Особенности интерфейсов в 2D и 3D играх.
- 22. Типы переменных, функций, условий и базовые классы Unity3D.
- 23. Работа с физикой в Unity.
- 24. Создание анимации, механизмы переключения анимаций.
- 25. Работа с анимациями.
- 26. Виды анимации и способы управления ними.
- 27. Работа с анимациями через скрипты.
- 28. Система Mecanim.
- 29. Создание анимационных контроллеров для персонажей.
- 30. Компонент Animator.
- 31. Типы скелетных анимаций.
- 32. Настройка переходов между анимациями. State Machine.
- 33. Формирование навыка определения наиболее подходящего паттерна в реализации игровой логике.
- 34. Создание игровых механик в паттерне MVC, деление игры на модели, представления и контроллеры.
- 35. Создание игровых механик в паттерне MVVM, деление игры на составные части паттерна.
- 36. Что такое API. Способы интеграции. Способы работы с API.
- 37. Что такое MonoBehaviour. Основополагающие компоненты MonoBehaviour. Подключаемые библиотеки MonoBehaviour.
- 38. Параметры для управления поведением персонажа.
- 39. Программное управление состояниями.
- 40. Особенности переноса анимаций.
- 41. Аватар. Понятие маски аватара персонажа.
- 42. Настройка импортируемой модели в Unity3D.
- 43. Работа с ригом.
- 44. Одежда. Создание «мягкой» одежды для анимированного персонажа.
- 45. Взаимодействие с твердыми телами.
- 46. Обзор систем частиц.
- 47. Работа с материалами для частиц.
- 48. Подбор шейдера.
- 49. Системы частиц Shuriken и Legacy.
- 50. Отличия, особенности, специфика использования, назначение.
- 51. Физика частиц.
- 52. Сочетание нескольких источников частиц.
- 53. Примеры различных эффектов: магия, взрывы, «бафы» и т.д.
- 54. Назначение каждого из источников.
- 55. Свет, как элемент оформления уровня. Lightmapping в Unity3D.
- 56. Особенности. Виды карт света.
- 57. Знакомство с префабами, конфигурация, иницилаизация,удаление префабов.
- 58. Программирование систем управления сценой в стадии редактирования.
- 59. Используемые языки. Основные блоки.
- 60. Синтаксис. Создание входящих параметров для инспектора свойств.
- 61. Unity3D как среда для разработки игр.
- 62. Особенности базовых возможностей.
- 63. Работа с ресурсами для 3D-игр.
- 64. Поддержка устройств с разными разрешениями экрана.
- 65. Настройка экспорта финального билда.

### 4. МЕТОДИЧЕСКИЕ МАТЕРИАЛЫ, ОПРЕДЕЛЯЮЩИЕ ПРОЦЕДУРЫ ОЦЕНИВАНИЯ ЗНАНИЙ, УМЕНИЙ, НАВЫКОВ И (ИЛИ) ОПЫТА ДЕЯТЕЛЬНОСТИ, ХАРАКТЕРИЗУЮЩИХ ЭТАПЫ ФОРМИРОВАНИЯ КОМПЕТЕНЦИЙ В ПРОЦЕССЕ ОСВОЕНИЯ ОБРАЗОВАТЕЛЬНОЙ ПРОГРАММЫ

## **1 ЭТАП – ЗНАТЬ**

#### **Критерии оценивания результатов теста**

Полная вервия тестовых вопросов содержится в электронно-информационной системе вуза. Студенты проходят тестирование компьютерном классе Оценка успешности прохождения теста отпределяется следующей сеткой: от 0% до 29% – «неудовлетворительно», от 30% до 59% – «удовлетворительно»;  $60\% - 79\% -$  «хорошо»; 80% -100% – «отлично».

## **2 ЭТАП – УМЕТЬ**

#### **Критерии оценивания результатов решения комплекта задач**

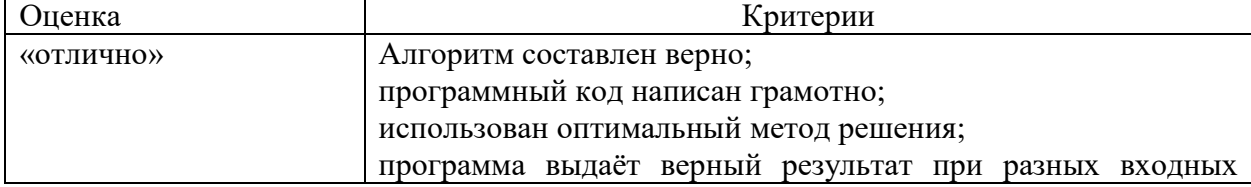

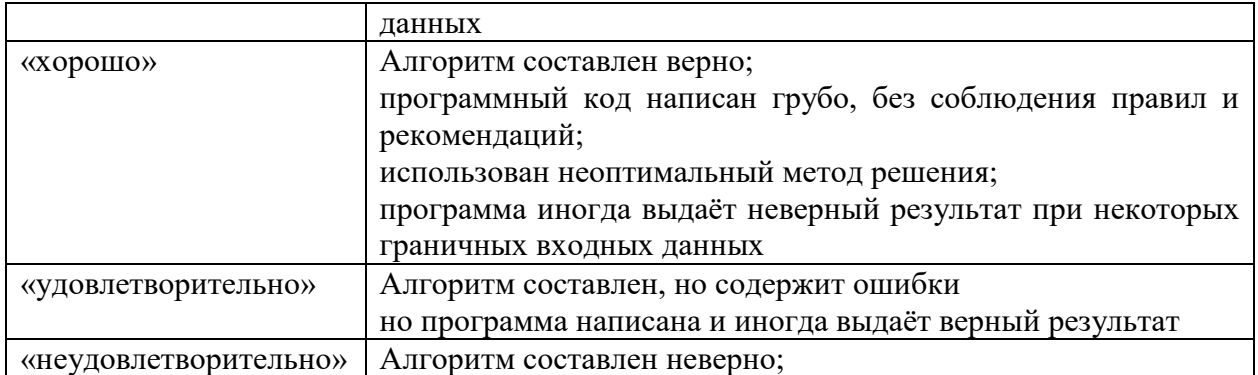

# **3 ЭТАП – ВЛАДЕТЬ**

# **Критерии оценивания работы с кейс-задачами**

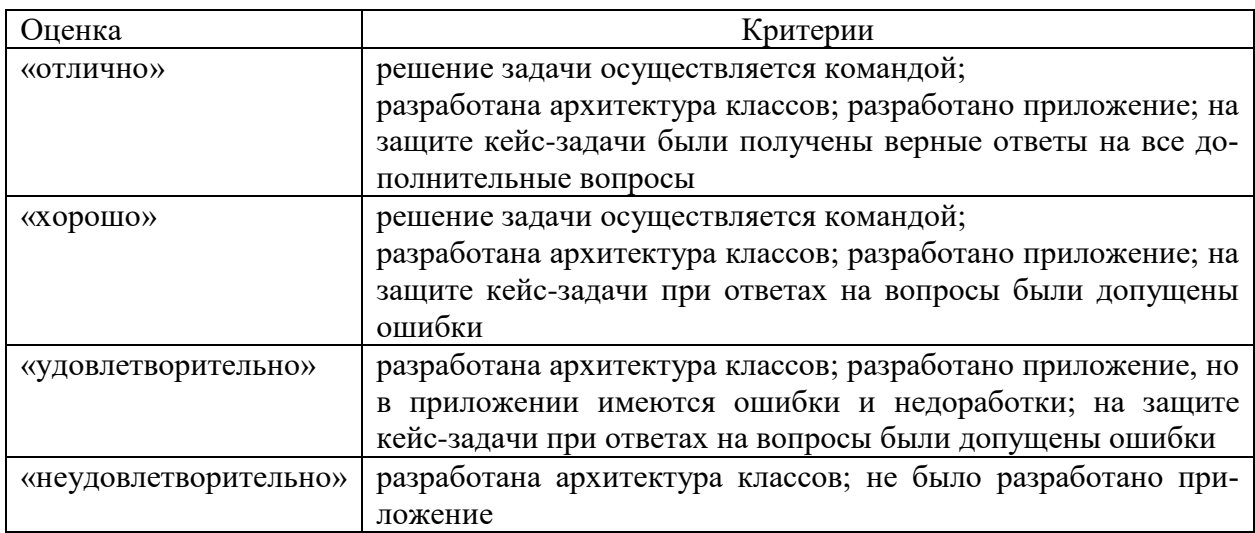

### **Критерии оценивания групповых творческих проектов**

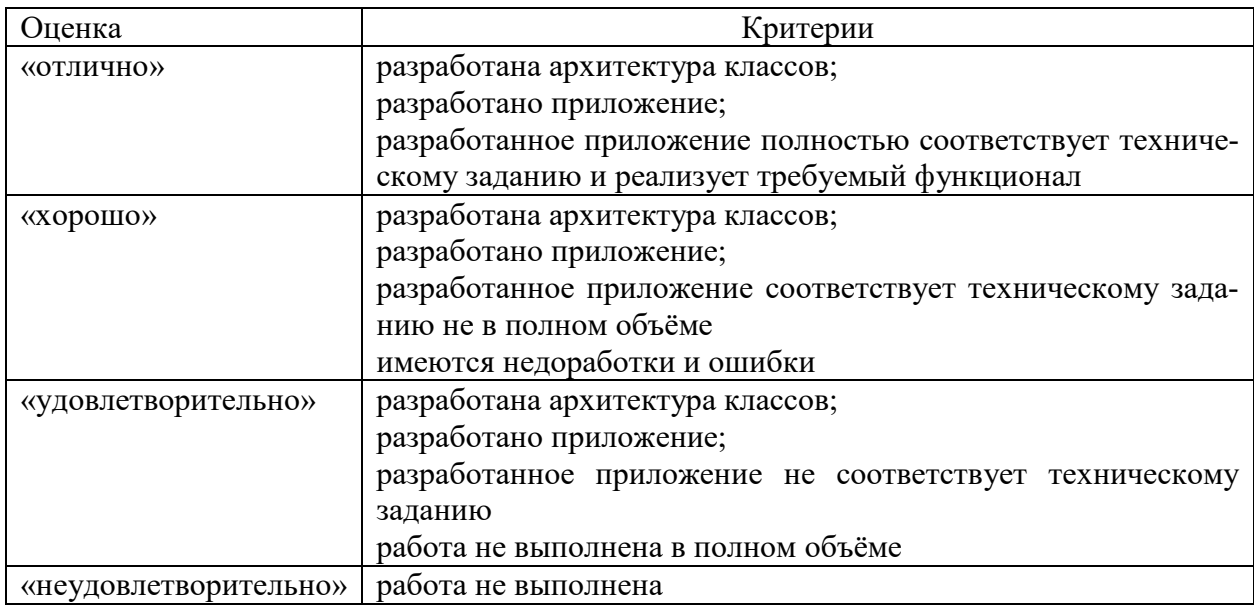

# **Критерии оценивания курсовой работы**

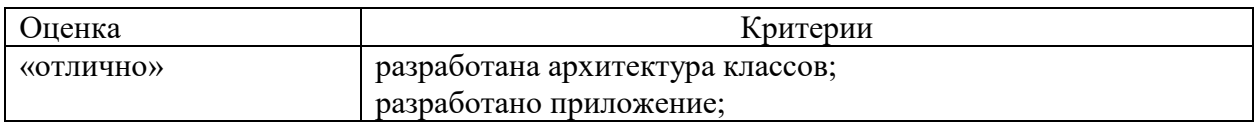

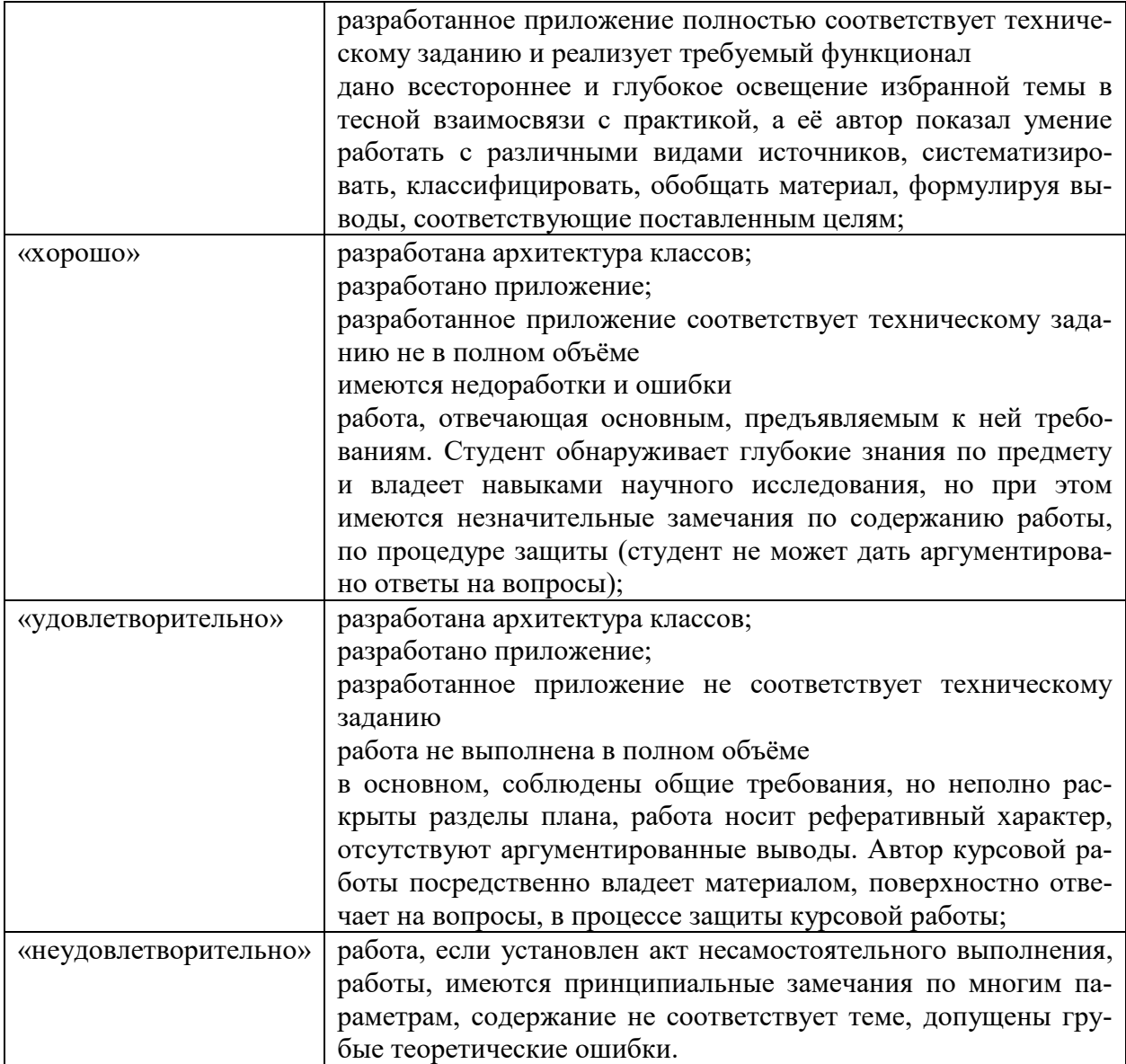

# Критерии оценивания знаний на экзамене

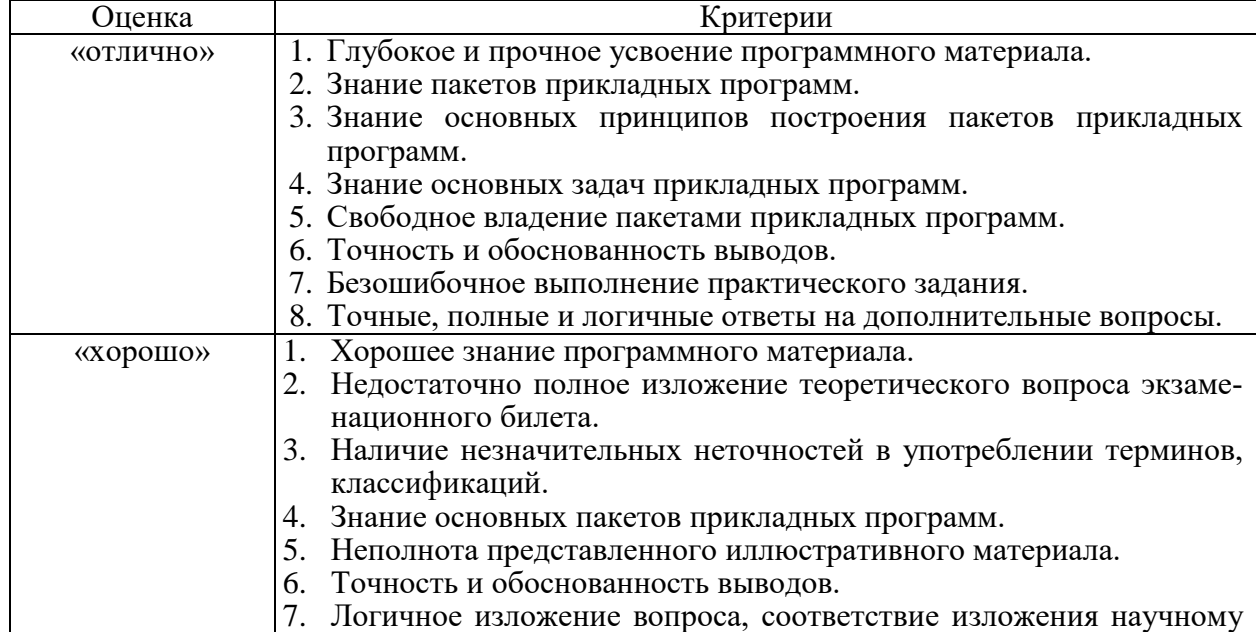

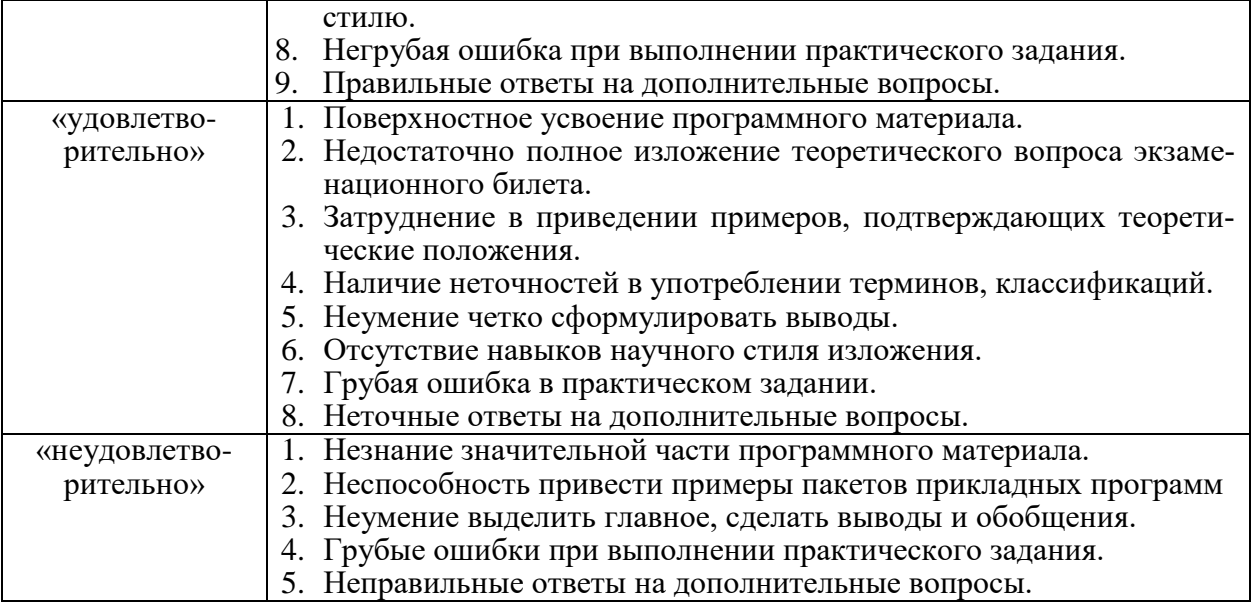